Cet article est rédigé par des élèves. Il peut comporter des oublis et imperfections, autant que possible signalés par nos relecteurs dans les notes d'édition.

# **Un voyage infini**

Année 2022 – 2023

## Defne D. Aydin, Deniz Demirer 1e

**Établissement(s) :** Lycée Français Pierre Loti d'Istanbul, Lycée Français Notre Dame de Sion Istanbul

**Enseignant·e(s) :** Gaelle Berthet, Stéphane Obama

**Chercheur·Chercheuse(s) :** Can Ozan Oguz, Département de Mathématiques à l'Université de Galatasaray à Istanbul

**Sujet donné :** Talin Budak, Département de Mathématiques à l'Université Boğaziçi

# **1. Présentation du sujet**

En gare d'Istanbul, nous pouvons prendre un train très spécial possédant un nombre infini de sièges numérotés de 1 à l'infini.

## **2. Résultats**

A chaque situation nous avons un/des passager(s) qui souhaite(nt) s'asseoir dans le train, et nous devons à chaque fois trouver un siège à chacun de ces passagers. Nous avons donc à chaque fois essayé d'associer un nombre entier naturel non nul qui correspondrait à son numéro de siège, à chacun des passagers. Cependant, ce n'était pas toujours possible…

## **3. Les questions et nos réponses**

## **3.1. Le train est complet et un passager souhaite trouver un siège**

Dans cette première situation, le train est complet et un passager souhaite trouver un siège

Si chaque passager déjà installé décale d'un siège, le siège numéro 1 se libèrera.

Mathématiquement, cela revient à noter n, tel que  $n \in \mathbb{N}^*$ , le numéro du siège d'un passager déjà installé dans le train, et de le déplacer au siège  $n + 1$ , puis de répéter ce même processus pour tous les passagers déjà installés. Ainsi, le nouveau passager s'asseyera au siège 1 qui sera libéré.

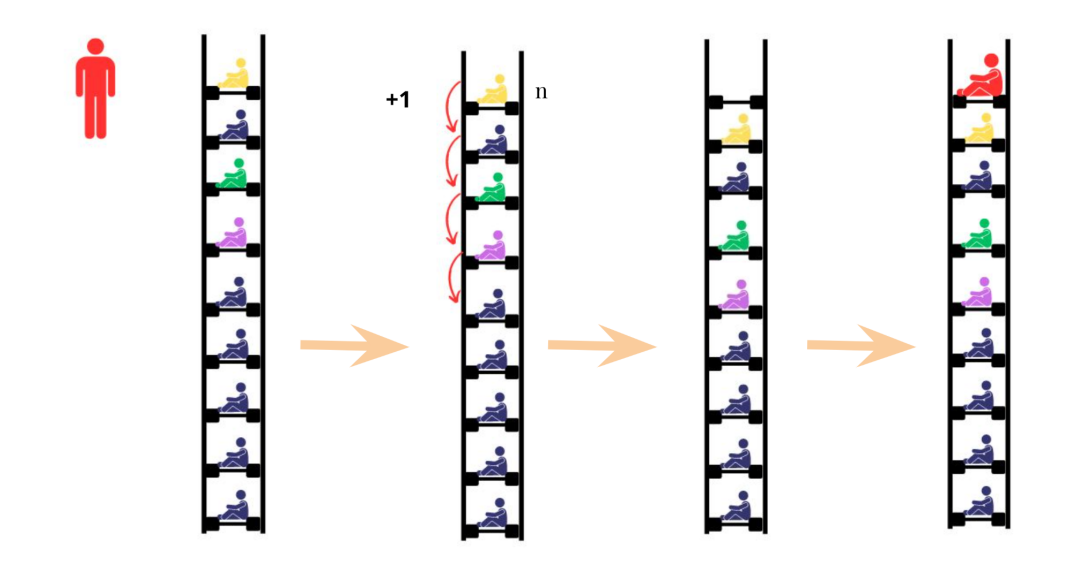

*Figure 1: Le nouveau client (rouge) passe au siège 1 qui est libéré par ce processus.*

#### **3.2. Le train est complet et un groupe d'amis avec un nombre infini de personnes, numérotées par des nombres naturels consécutifs commençant par 1 arrive.**

Dans cette deuxième situation, le train est complet et un groupe d'amis avec un nombre infini de personnes, numérotées par des nombres naturels consécutifs commençant par 1 arrive.

Encore une fois, soit  $n$ , tel que  $n \in \mathbb{N}^*$ , un inconnu qui correspond au numéro de siège de chaque personne, et soit  $g$ , tel que  $g \in \mathbb{N}^*$ , un inconnu qui correspond au numéro de chaque personne du groupe d'amis avec un nombre infini de personnes.

Les passagers déjà assis devront passer au siège numéro  $2n$ , et occuperont ainsi les sièges à numéro pair. Ce qui libérera tous les sièges à numéro impair. Donc, les personnes qui arrivent devront passer aux sièges numéros  $2g + 1$ .

Lycée Notre Dame de Sion

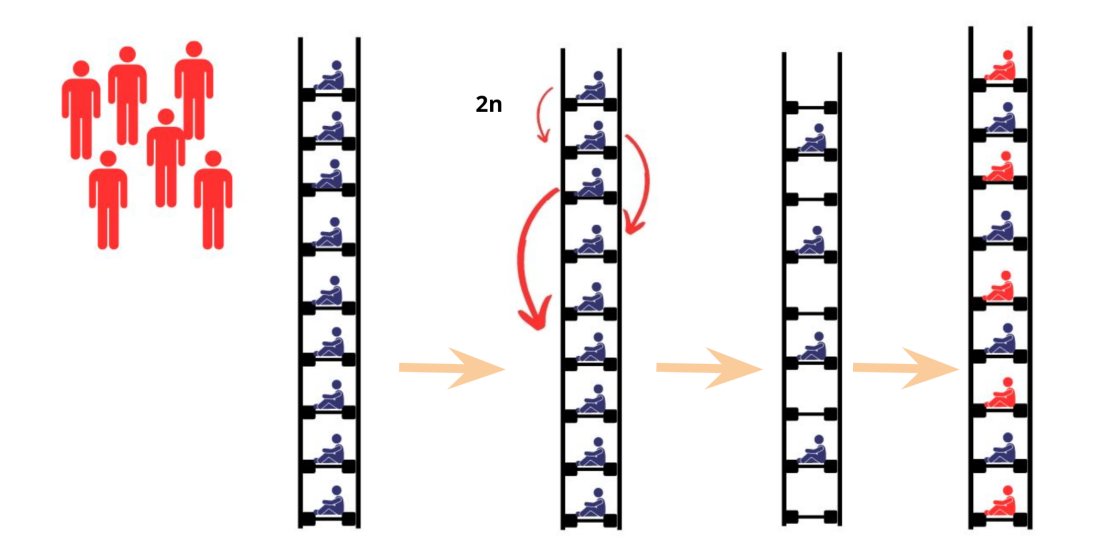

*Figure 2 : Les personnes du groupe d'amis (en rouge) se trouvent des sièges, tous les sièges sont donc remplis.*

Chaque personne du groupe d'amis désignée par un nombre entier naturel non nul a donc pu trouver un siège qui a un numéro impair. Inversement, chaque personne qui occupait déjà une place dans le train a pu se déplacer à un siège avec un numéro pair. Ces remarques signifient donc que chaque nombre naturel peut être associé à un nombre impair, ou à un nombre pair. Il y aurait donc autant de nombres naturels que de nombres pairs, et autant de nombres naturels que de nombre impairs.

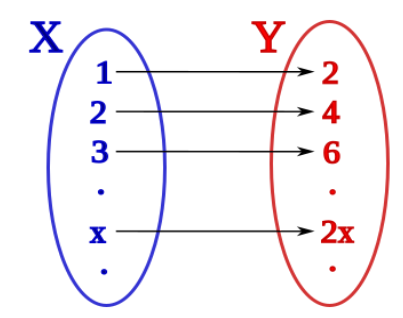

Nous pouvons illustrer cette hypothèse par la fonction bijective  $f: x \to 2x$  avec  $x \in \mathbb{N}^*$ , qui associe un nombre pair à chaque nombre naturel.

Nous pourrons donc créer des pairs, comportant chacun un élément du groupe X et un élément du groupe Y, et aucun élément des deux groupes ne sera laissé seul.

*Figure 3 : Bijection entre les entiers naturels (X) et les nombres pairs (Y).*

#### **3.3. Le train est vide mais un nombre infini de groupes numérotés 1,2,3… arrive avec dans chaque groupe un nombre infini de personnes.**

Dans cette troisième situation, le train est vide mais un nombre infini de groupes numérotés 1,2,3… arrive avec dans chaque groupe un nombre infini de personnes.

Soit  $q$  le numéro du groupe et  $p$  l'inconnu qui désigne le numéro de chaque personne du groupe tel que  $q, p \in \mathbb{N}^*$ .

Puisque chaque nombre a une décomposition en facteurs premiers unique, les personnes

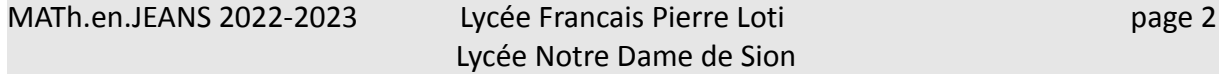

devront passer au siège  $2^g \times 3^g$  ce qui donnera à chaque passager un siège unique. D'ailleurs, cette méthode nous permet de lire directement le numéro de groupe et le numéro de la personne dans ce groupe en regardant seulement le numéro du siège de la personne en le décomposant en facteurs premiers. Cependant, de nombreux sièges resteront vides.

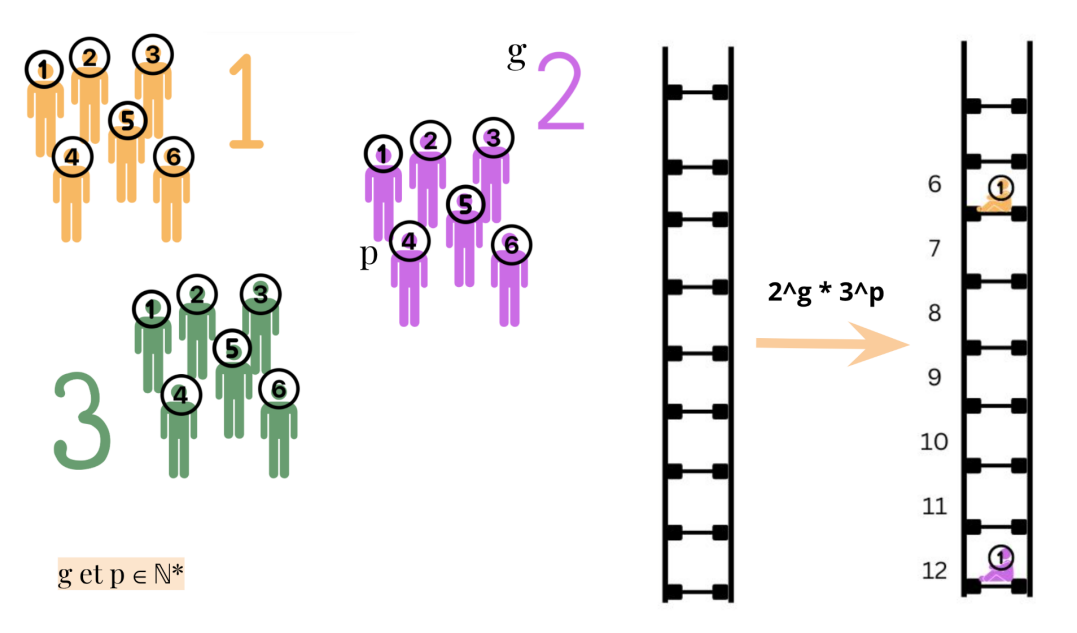

*Figure 4 : Une infinité de groupes avec une infinité de personnes vont chacun trouver un siège dans le train vide.*

#### **3.4. Le train est à nouveau vide et un groupe arrive où les personnes portent le nom de tous les rationnels.**

Dans cette troisième situation, le train est à nouveau vide et un groupe arrive où les personnes portent le nom de tous les rationnels.

Soit r, le nombre rationnel qui correspond à une personne, tel que  $r \in \mathbb{Q}$ .

Un nombre rationnel peut être obligatoirement noté sous la forme  $\frac{x}{y}$  où  $\{x, y\} \in \mathbb{Z}$  et  $y \neq 0$ .  $\frac{x}{y}$ où  $\{x, y\} \in \mathbb{Z}$  et  $y \neq 0$ 

Si le nombre rationnel est écrit sous sa forme fractionnaire, on le laisse tel qu'il est. Sinon, le nombre rationnel est écrit sous sa forme décimale, on le note donc d'abord sous sa forme fractionnaire.

Soit  $a \in \mathbb{N}$ , le nombre de chiffres de la partie décimale. Une écriture fractionnaire de r se note donc  $\frac{x}{y}$  où  $x = r \times 10^a$  et  $y = 10^a$ .  $\frac{x}{y}$  où  $x = r \times 10^a$  et  $y = 10^a$ 

Quand nous avons une fonction dans les mains, nous la simplifions, elle se note maintenant  $\frac{pgca(x,y)/x}{pgcd(x,y)/y}.$  $pgcd(x,y)/x$ 

Les nouveaux inconnus se notent donc  $n = pgcd(x, y)/x$  et  $d = pgcd(x, y)/y$ . MATh.en.JEANS 2022-2023 Lycée Francais Pierre Loti page 2 Lycée Notre Dame de Sion

Nous allons maintenant faire passer ces deux variables dans une série de tests pour trouver un siège unique à chaque passager portant le nom d'un rationnel.

On introduit 3 nouvelles variables qu'on placera dans une formule qui donnera un siège unique à chaque passager.

- 1. La valeur que prend x dépend du signe du numérateur puisque si  $n \leq 0, x = 0$ , et sinon,  $x = n$ .
- 2. La valeur que prend y dépend du dénominateur puisque  $y = d$ .
- 3. La valeur que prend z dépend du signe du numérateur, puisque si  $n < 0$ ,  $z = |n|$ , sinon,  $z = 0$ .

Chaque nombre ayant une décomposition en facteurs premiers unique, chaque personne

portant le nombre d'un rationnel peut s'asseoir au siège numéro  $2^{x} \times 3^{y} \times 5^{z}$ . D'ailleurs, cette méthode nous permet de lire directement le nom de la personne en regardant seulement le numéro du siège de la personne et en le décomposant en facteurs premiers.

Cependant, il y aura un grand nombre de sièges laissés vides par ce processus. Hormis le siège numéro 1, qui ne peut pas être décomposé en facteurs premiers, il y aura un grand nombre de sièges qui ne pourront pas être occupés par cette technique. Par exemple, le dénominateur d'un nombre rationnel écrit sous sa forme fractionnaire ne pouvant pas être nul,

les sièges numérotés  $2^x \times 3^0 \times 5^z$  avec  $x, z \in \mathbb{N}$  ne pourront pas être remplis. D'ailleurs, comme nous simplifions d'abord la fraction avant de remplacer les inconnus par des nombres, les puissances des trois composants de la multiplication devront tous êtres premiers entre

elles, ce qui empêche l'occupation des sièges comme  $2^2 \times 3^4 \times 5^0$  (ce qui renvoie à la fraction  $\frac{2}{4}$ , 2 et 4 n'étant pas premiers entre eux) ou bien  $2^0 \times 3^6 \times 5^{60}$  (ce qui renvoie à la fraction  $\frac{-60}{6}$  6 et 60 n'étant pas premiers entre eux)

Nous avons donc cherché une autre méthode qui remplirait tous les sièges. Nous avons trouvé une autre manière de numéroter les nombres rationnels. Nous avons illustré notre idée en utilisant les rationnels positifs écrits sous leur forme fractionnaire.

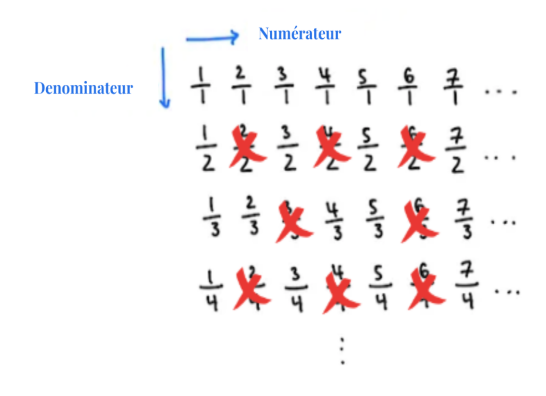

Nous allons d'abord organiser les rationnels. Nous commençons en notant la fraction  $\frac{1}{1}$  puis continuons la ligne en ajoutant 1 au numérateur à chaque fois. Nous retournons à la première ligne et continuons la colonne en ajoutant 1 au dénominateur à chaque fois. Puis, nous finissons notre "tableau" avec la même logique. Le numéro de la colonne montre le numérateur des fractions qui se situent dans cette colonne, et le numéro de la ligne montre le dénominateur des fractions qui se situent dans cette ligne. Finalement, comme une fraction peut être

#### MATh.en.JEANS 2022-2023 Lycée Francais Pierre Loti page 2

Lycée Notre Dame de Sion

écrite différemment  $(\frac{1}{4} = \frac{2}{8})$  nous barrons les fractions qui figurent plusieurs fois. Nous 8 n'avons donc que des fractions avec un numérateur et un dénominateur premiers entre eux.

#### *Figure 5: Organiser les rationnels positifs pour pouvoir les compter.*

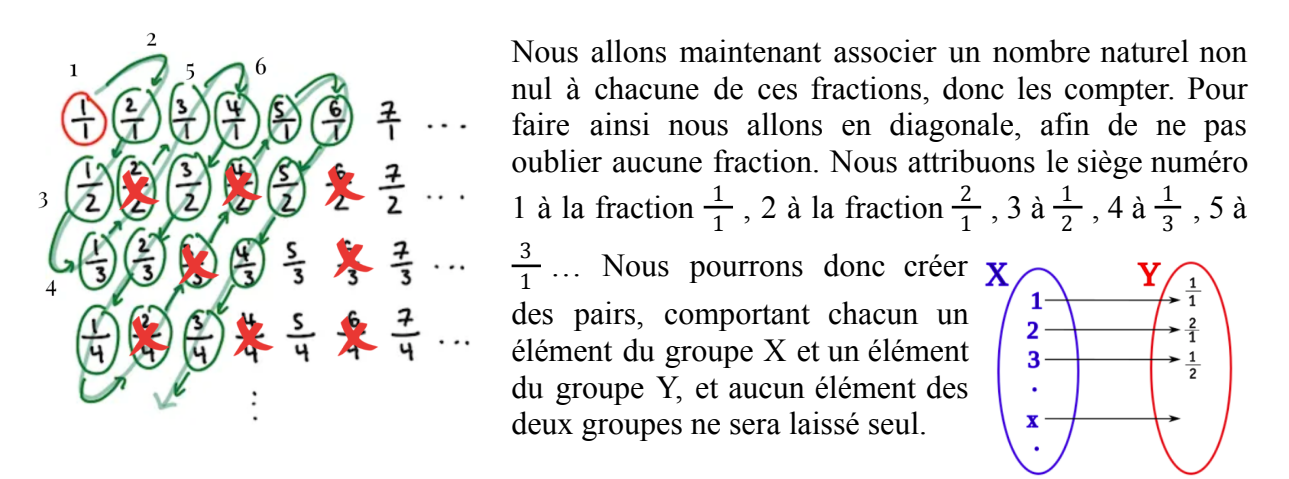

*Figure 6: Compter les rationnels positifs.*

*Figure 7: Bijection entre entiers naturels (X) et nombres rationnels positifs (Y).*

#### **3.5. Le train est vide et un groupe arrive où les personnes portent le nom de tous les nombres irrationnels.**

Un nombre irrationnel est un nombre réel qui ne peut pas s'écrire sous la forme  $\frac{a}{b}$  où  $\{a, b\} \in \mathbb{Z}$  et  $b \neq 0$ , leur développement décimal est infini et non périodique.

Pour associer un siège unique à chaque passager, nous devrons associer chaque nombre irrationnel à un entier naturel.

Tous les nombres irrationnels entre o et 1

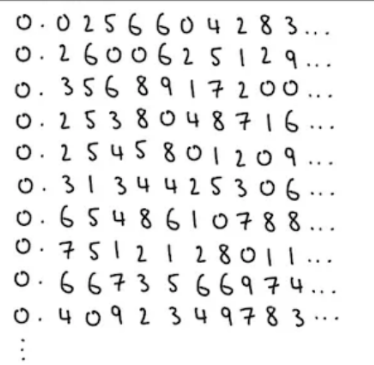

Prenons d'abord l'ensemble des nombre irrationnels entre 0 et 1. Il nous semble qu'en comptant le nombre de valeurs dans cette liste, nous pourrons attribuer un nombre naturel à chaque nombre irrationnel entre 0 et 1.

Cependant, nous remarquons que même si nous tentons de compter chaque nombre irrationnel de cette liste, il y en aura un grand nombre qui nous échappera. Voici pourquoi.

#### *Figure 8: Liste des nombres irrationnels entre 0 et 1*

Nous allons essayer de trouver un nombre qui n'est pas dans cette liste. Pour être sûr qu'il est différent du premier nombre, nous allons ajouter 1 au premier chiffre après la virgule. Pour

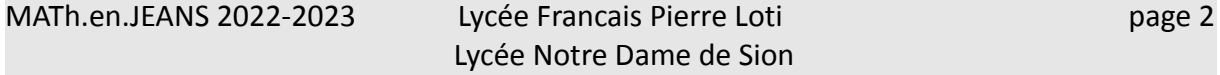

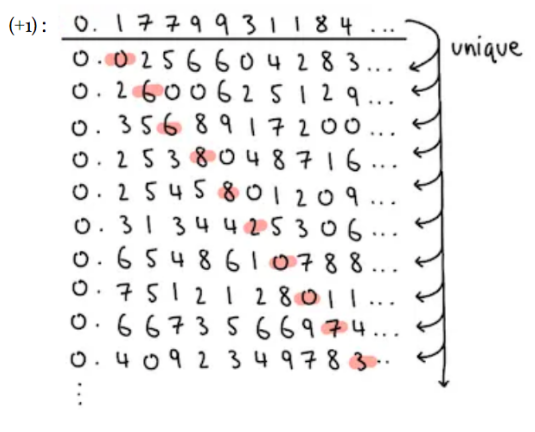

être sûr que ce nouveau nombre est différent du deuxième nombre de la liste, nous ajoutons 1 à son deuxième chiffre après la virgule. Pour être sûr que ce nouveau nombre est différent du troisième nombre de la liste, nous ajoutons 1 à son troisième chiffre après la virgule. En continuant ainsi, nous trouverons un nombre qui ne figure pas dans la liste, que nous n'avons pas pris en compte quand nous avons compté les nombres de la liste. Nous pouvons même trouver d'autres nombres, en faisant le même processus, mais en ajoutant ou soustrayant un autre chiffre de chaque chiffre des différents nombres de la liste.

*Figure 9: Un nouveau nombre irrationnel qui n'est pas dans la liste*

Si même parmi les nombre irrationnels entre 0 et 1, nous pouvons en trouver tant qui nous en échappés en faisant la liste, parmi tous les nombres irrationnels, nous en trouverons un nombre important. Ceci signifierait donc que nous ne pouvons peut-être pas compter les nombres irrationnels, que nous ne pouvons pas associer un nombre naturel à chaque nombre irrationnel, puisque nous pourrons toujours trouver un nouveau nombre irrationnel que nous n'avons pas numéroté… Il y aura donc toujours des passagers qui ne peuvent pas trouver de place dans le train, la fonction qui associe un nombre naturel non nul à chaque nombre irrationnel n'est donc pas bijective.

## **4. Conclusion**

Nous pouvons donc conclure que quelques ensemble ont, même s'ils ont une infinité de composants, même si l'un paraît plus grand que l'autre car il le contient aussi comme dans le dessin ci-dessous, le même nombre d'éléments, et sont donc égaux.

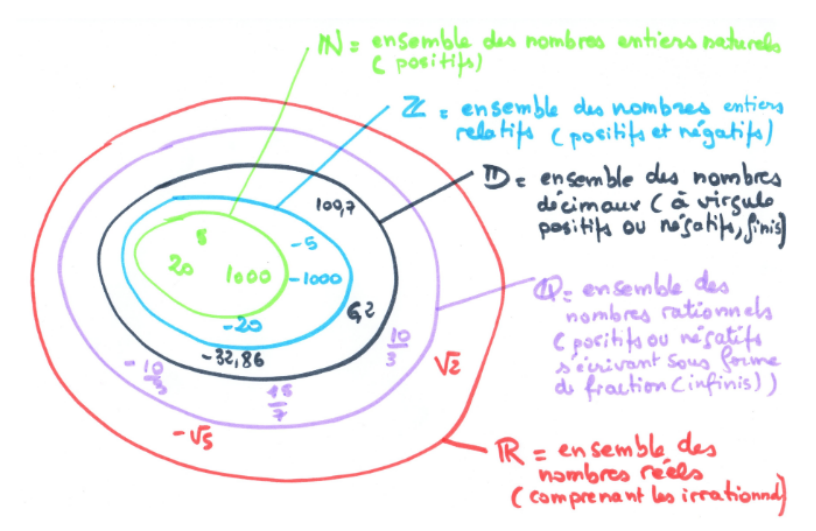

*Figure 10: Ensembles de nombres*

Cependant, certains ensembles, comme les irrationnels, ont plus d'éléments que d'autres. Cette différence de taille s'explique par le fait que les nombre irrationnels soient non-dénombrables,

```
MATh.en.JEANS 2022-2023 Lycée Francais Pierre Loti page 2
           Lycée Notre Dame de Sion
```
contrairement aux naturels ou aux rationnels par exemple qui sont dénombrables. Nous ne pouvons pas compter, pas numéroter le nombre de irrationnels. D'ailleurs, ceci peut même être dans l'étymologie de ce nom, *ratio* veut dire compter en latin, et le préfixe *i* montre la négation. Une infinité peut donc être plus grande que l'autre.

Sources (images): Télécharger toutes les figures: [https://drive.google.com/drive/folders/1z32lwF\\_PyCEcp89sf1l9YH-71dKK-aIx?usp=sharing](https://drive.google.com/drive/folders/1z32lwF_PyCEcp89sf1l9YH-71dKK-aIx?usp=sharing) Figures 1, 2, 4: Defne D. Aydın Figure 3: [https://en.wikipedia.org/wiki/Cantor%27s\\_diagonal\\_argument](https://en.wikipedia.org/wiki/Cantor%27s_diagonal_argument) Figures 5, 6, 8, 9: [https://www.cantorsparadise.com/this-may-seem-more-irrational-than-rational-317fe1a9cbd#](https://www.cantorsparadise.com/this-may-seem-more-irrational-than-rational-317fe1a9cbd#:~:text=Starting%20at%20the%20red%20circle%2C%20we%20can%20traverse%20the%20rational%20numbers%20in%20the%20diagonal%20path) Figure 9: <https://vlcresearch.wordpress.com/2014/12/01/les-ensembles-de-nombres/>